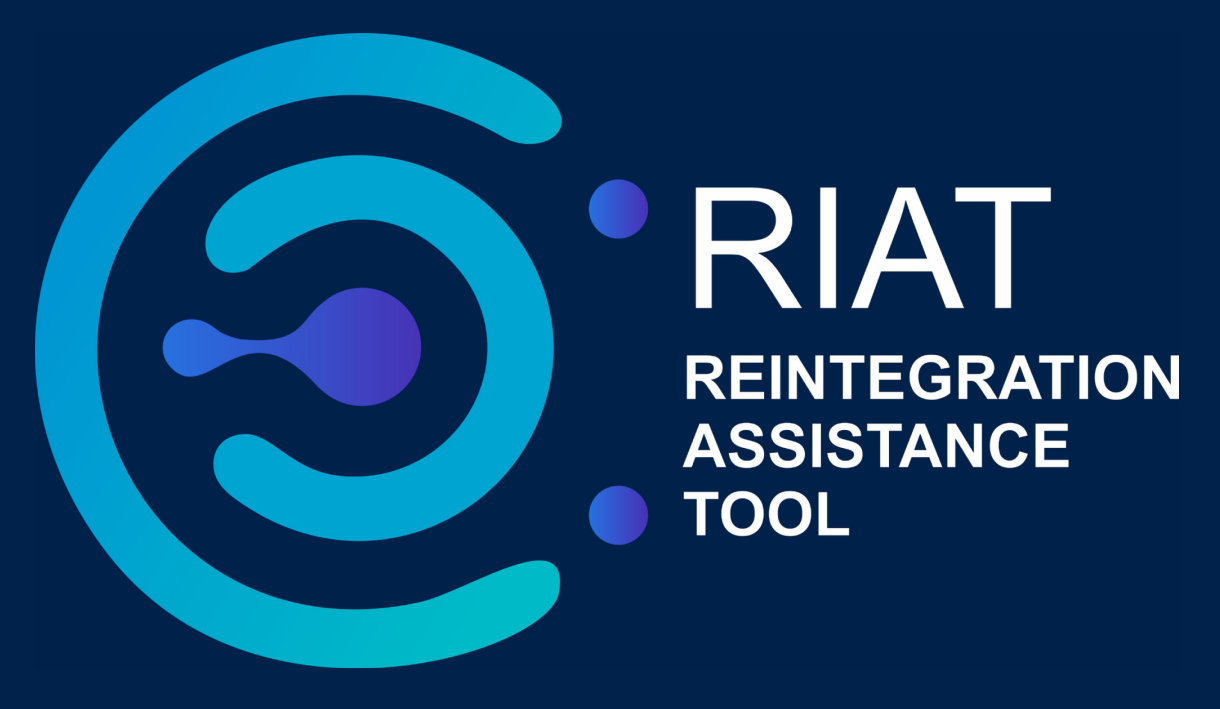

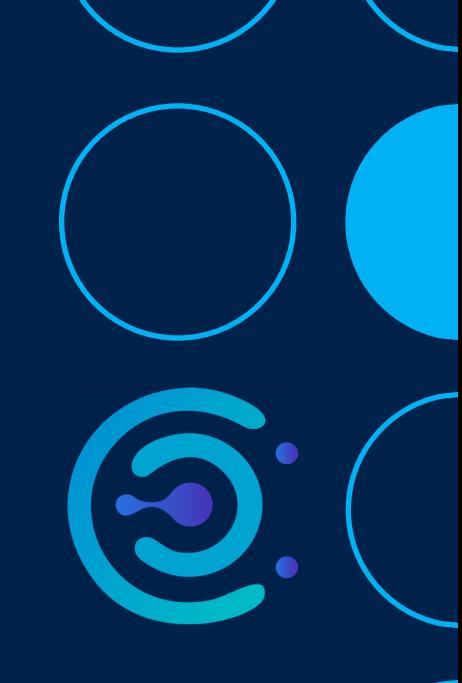

#### RIAT Schulung für KoordinatorInnen

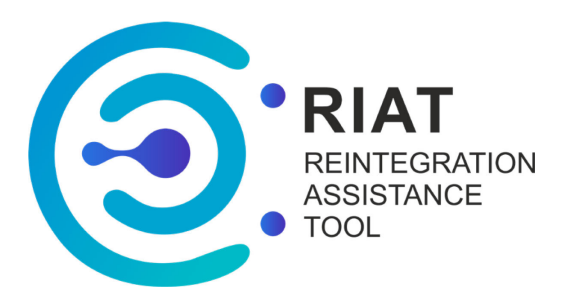

### **Schulungsziele**

- RIAT-Grundkenntnisse
- Welche Rollen und Verantwortlichkeiten die EU-Mitgliedsstaaten (MS) haben
- Fälle in KM1, KM2 und KM3 **erstellen, abschicken, aufarbeiten und validieren**
- RIAT WS
- Log in password VS Encryption key
- Referenznummer lesen
- Retroaktive Fälle ablehnen
- Zugang zu JRS

#### **RIAT steht für**

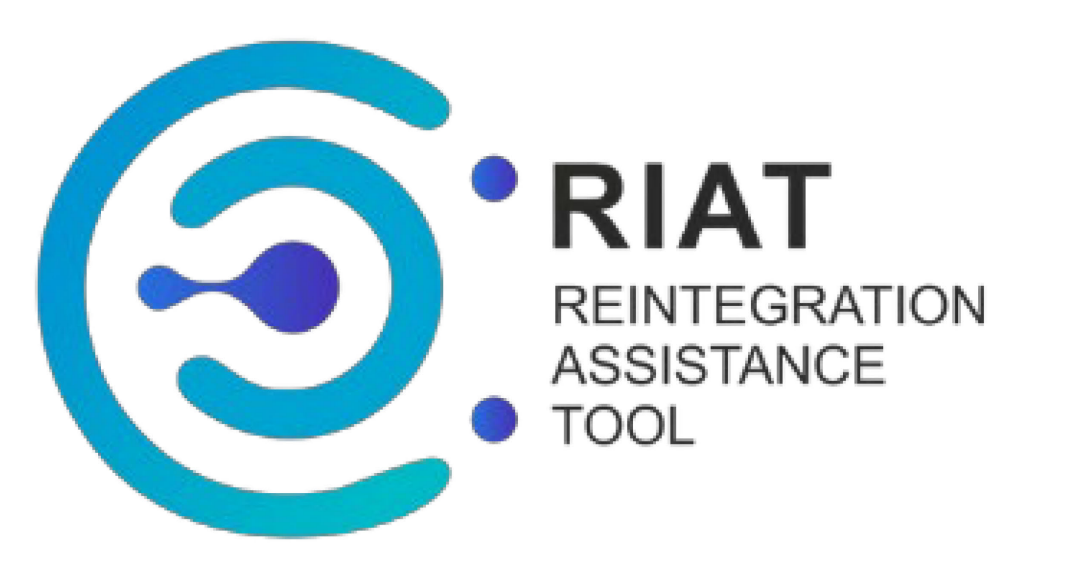

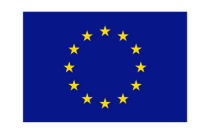

Towards a more integrated migration policy, made possible by the AMIF

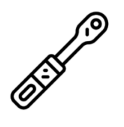

Ein **digitales Tool** für das Management von Rückkehr- und Reintegrationsprozessen

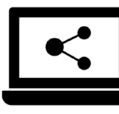

Befindet sich auf einer eigenständigen SICHEREN und GDPR-kompatiblen Plattform

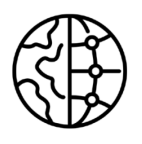

Verbindet die Mitgliedstaaten in Europa mit Reintegrationsdienstleistern außerhalb Europas

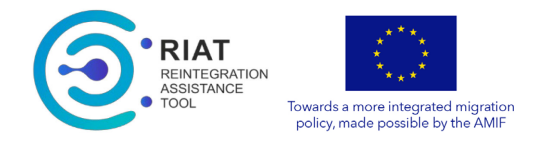

### **Warum RIAT ?**

- Zentrales Management- und Kommunikationssystem
- Standardisierung von die Rückkehr- und Reintegrationsprozesse und Vorlagen
- Erfüllung der GDPR
- Zugang zu Informationen in Echtzeit
- Tools zur Datenerfassung

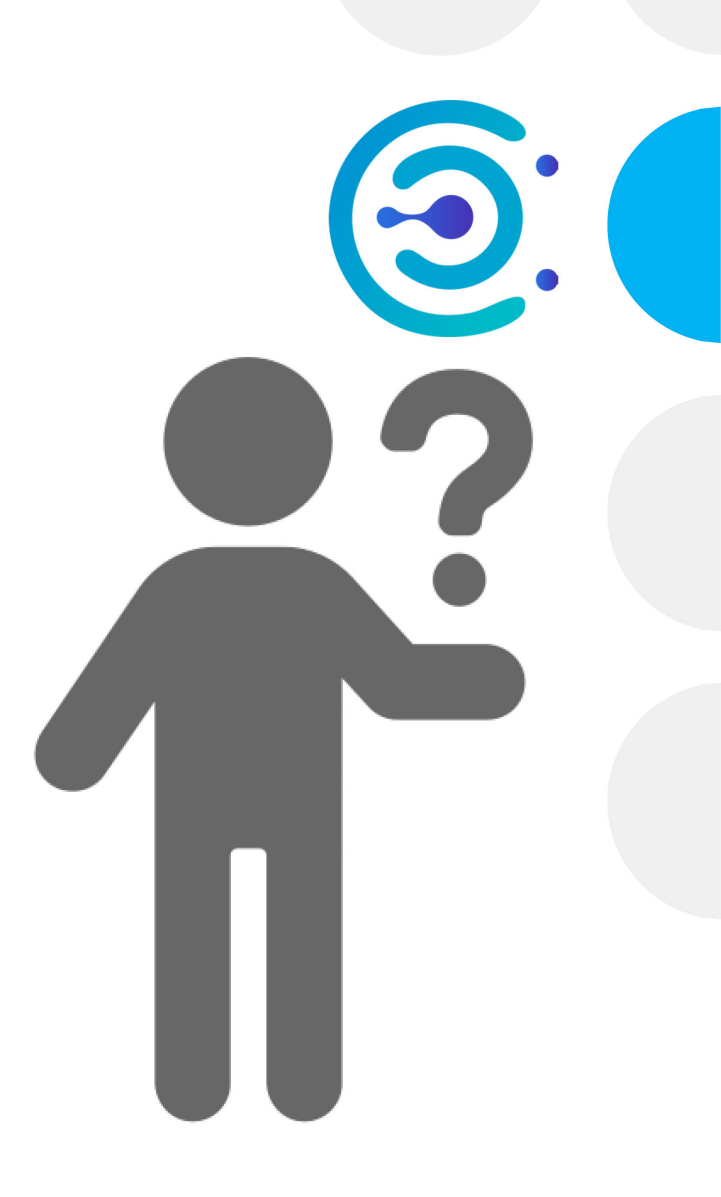

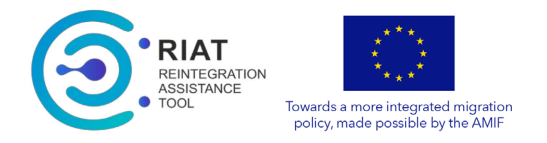

## **DG Home – EU Kommission**

- Besitzer des Systems
- Validierung des Zugangsantrages zur Plattform
- Verantwortlich für die Lösung von technischen Problemen, Bugs und Wartungsarbeiten

[helpdesk@riatsupport.eu](mailto:helpdesk@riat.eu)

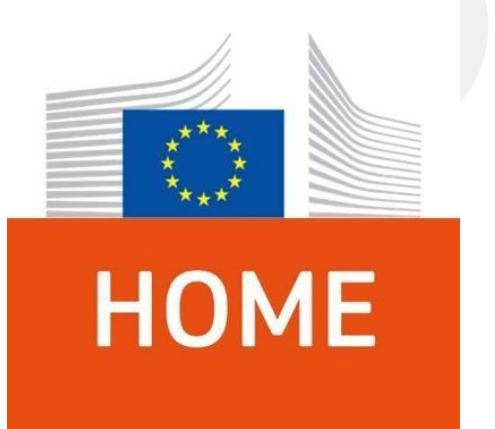

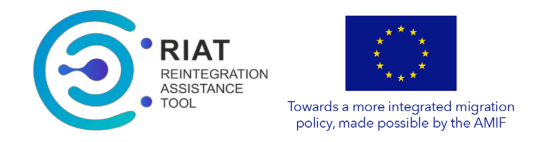

### **RRF – RIAT Team**

Unterstützung bei :

- RIAT-Zugangsanfrage
- Technische Probleme
- Schulungen
- RIAT Reporting Services
- Unterstützung bei der Einrichtung von Projekten (Konfiguration)
- Sicherstellen der Systemhygiene
- Weiterentwicklungen

[helpdesk@riatsupport.eu](mailto:helpdesk@riatsupport.eu)

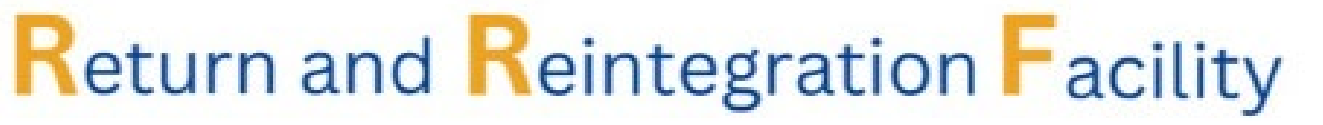

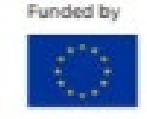

Implemented by

www.reintegrationfacility.eu

9

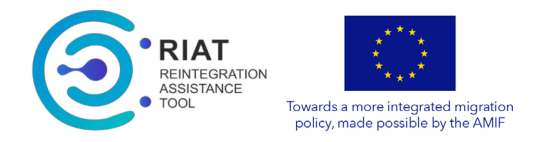

## **Project Management Office - PMO**

- Besitzer des Projekts JRS *(Joint Reintegration Services)*
- Verantwortlich für das Vertrags-Management
- Finanz- und Performancekontrolle ("Accountability")
- Im Falle von JRS = "aktives" PMO
- Bietet Unterstützung bei Fragen zum Projekt

[ECRET.JRS@frontex.europa.eu](mailto:ECRET.JRS@frontex.europa.eu)

# **FRONTEX**

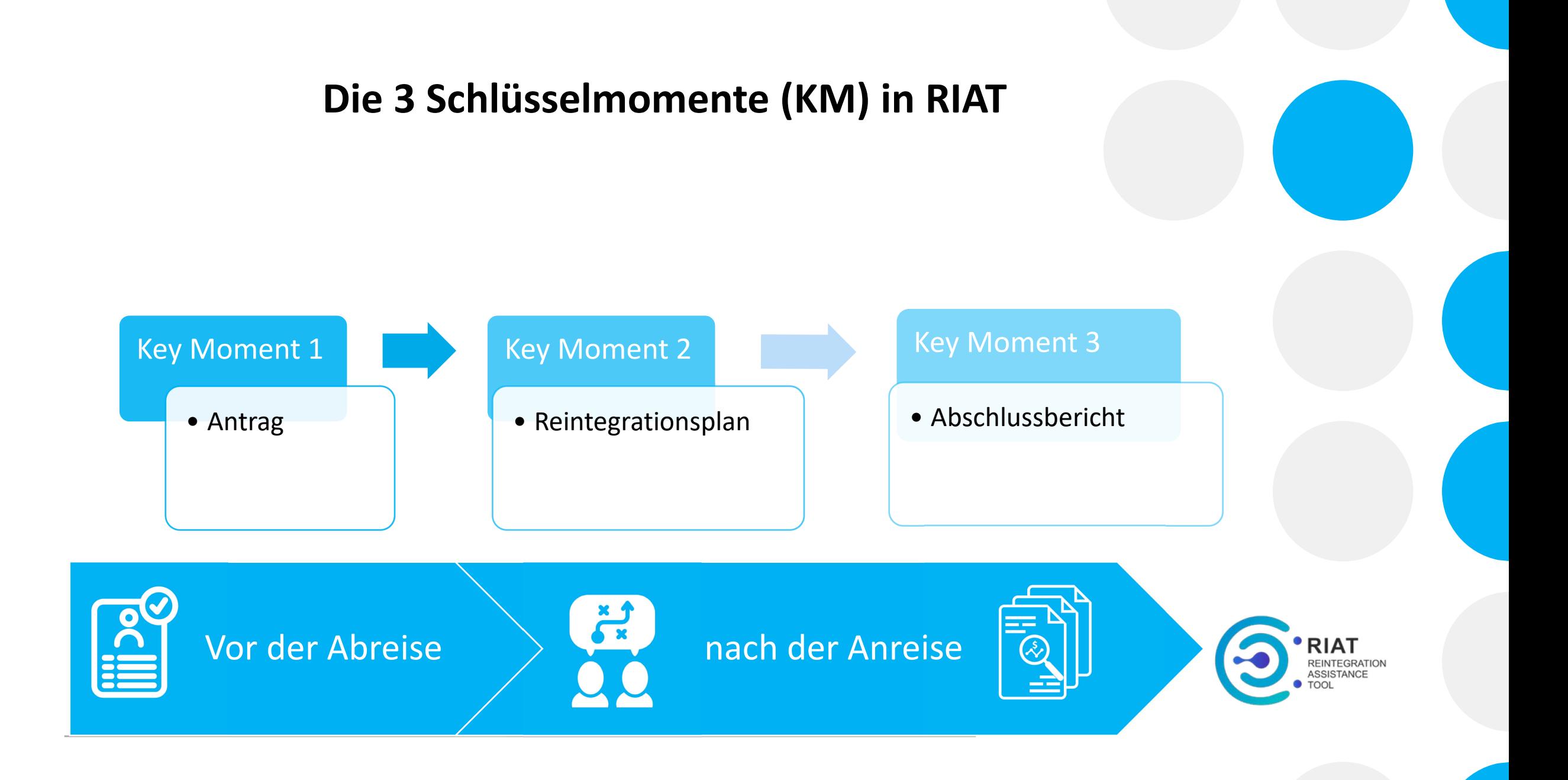

### **Jeder Schlüsselmoment hat 3 Teile**

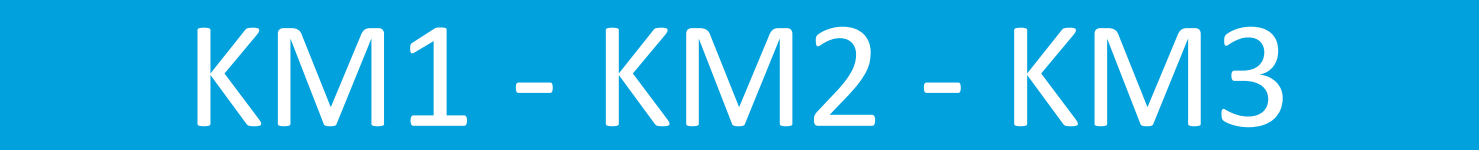

### Fallinformation | Beratung | Bewertung

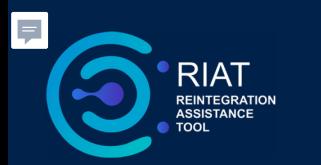

### **Key Moment 1 : Antrag**

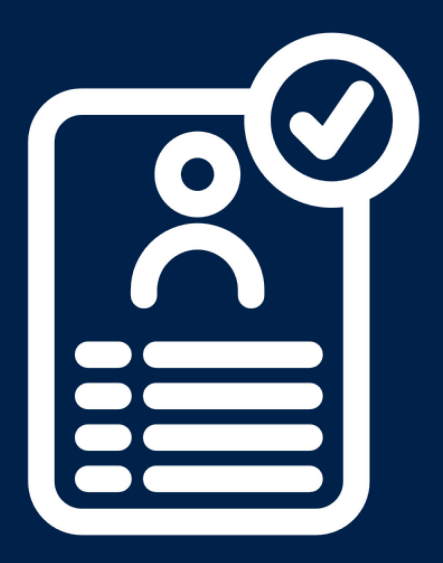

#### **FALLINFORMATION**

- Registrierung der Fälle
- Reiseinformation
- Reintegrationsbudget

#### **BERATUNG**

• Kontakt mit der rückkehrenden Person

**Pre-Abreise** 

- Vorbereitung der Reintergration
- Reintegrationsbedürfnisse

#### BEWERTUNG

- Direkte Bedürfnisse
- Vulnerabilität

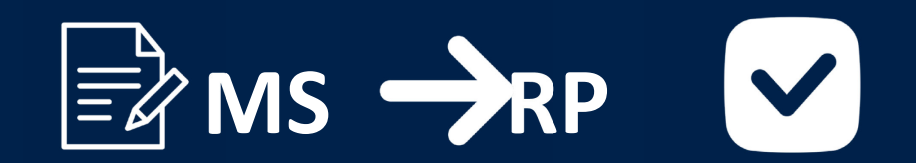

owards a more integrated migratic policy, made possible by the AMIF

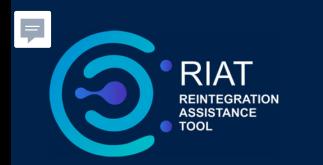

### **Key Moment 2 : Reintegrationsplan Post – Anreise**

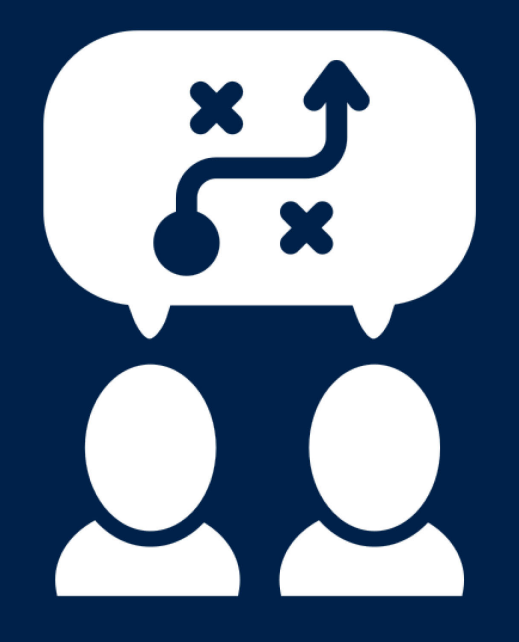

#### **FALLINFORMATION**

- Bestätigung der Ankunft
- Vorbereitung des Reintegrationsplans

#### **BERATUNGSGESPRÄCH NACH DER ANKUNFT**

- Kontakt mit der rückkehrenden Person
- Aktuelle Situation
- Weitere Fragen

#### **BEWERTUNG VONSEITEN DER COUNSELLOR**

- Unterstützung
- Bewertung

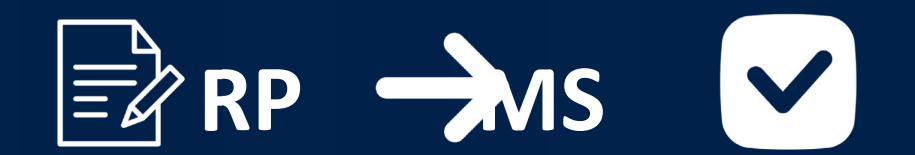

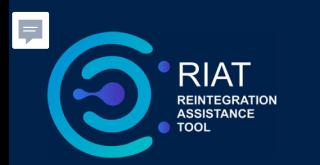

# **Key Moment 3 : Abschlussbericht**

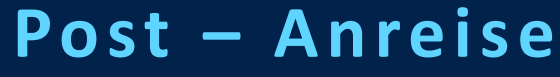

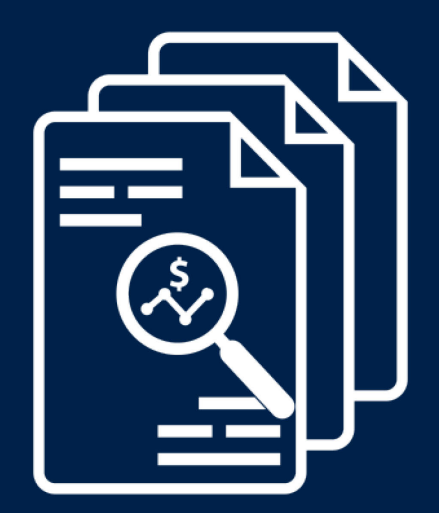

#### **FALLINFORMATION**

- Abschlussbericht
- Kosten des Reintegrationsplans
- Zahlungsbelege

#### **BERATUNGSGESPRÄCH NACH DER ANKUNFT**

• Kontakt mit der rückkehrenden Person

#### **BEWERTUNG VONSEITEN DER COUNSELLOR**

- Unterstützung
- Allgemeine Bewertung

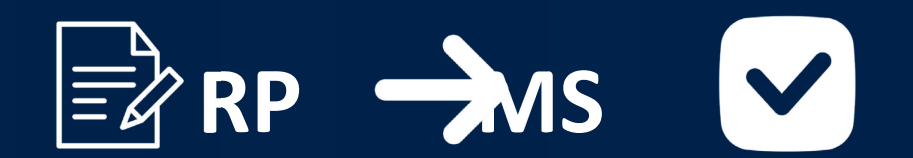

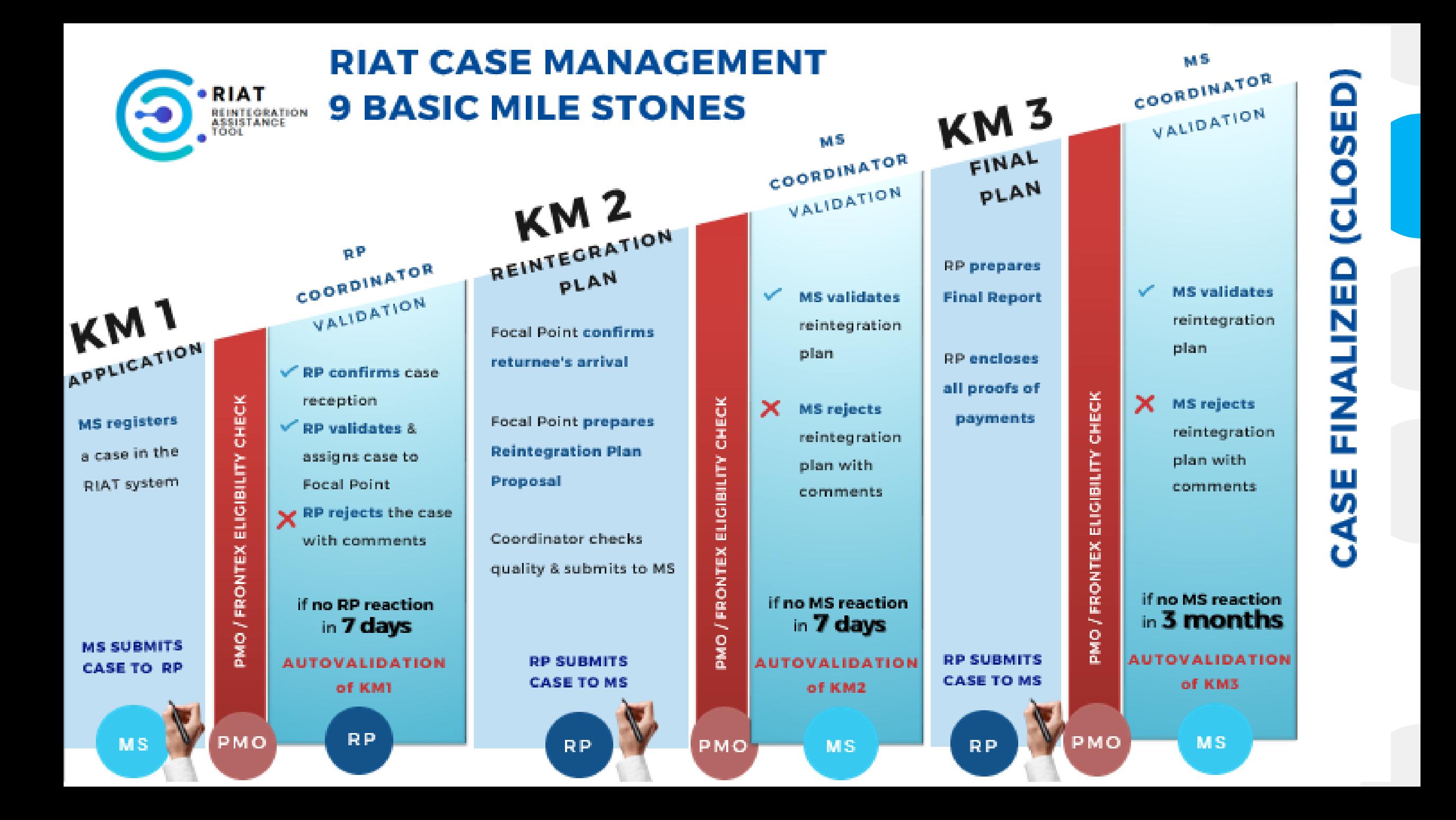

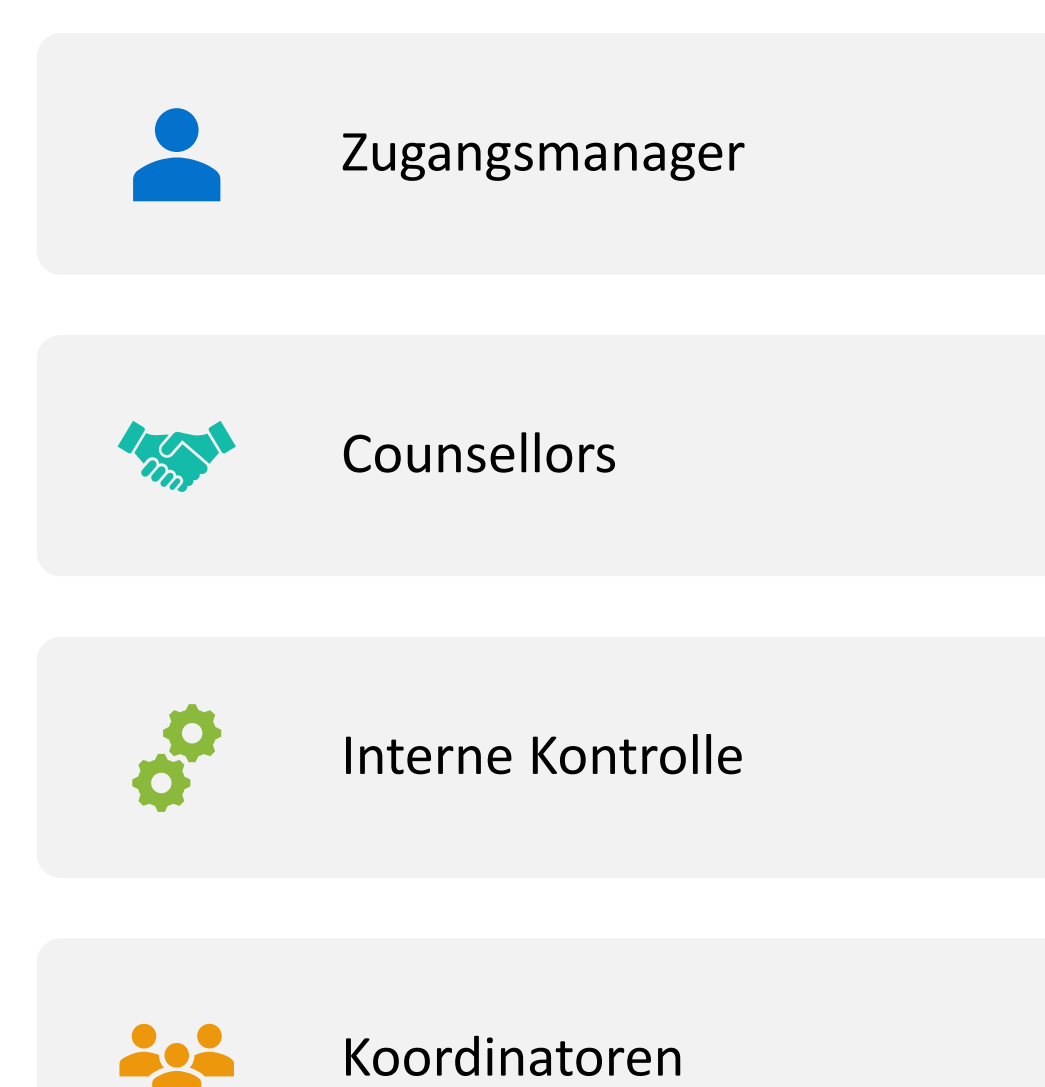

#### **Rollen und Verantwortlichkeiten der EU-Mitgliedstaaten**

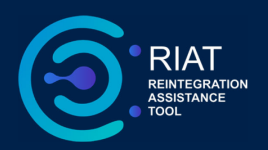

### **Zugangsmanager ("Access manager")**

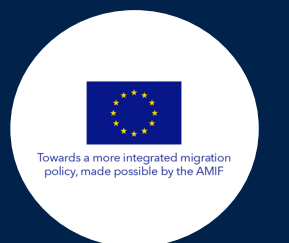

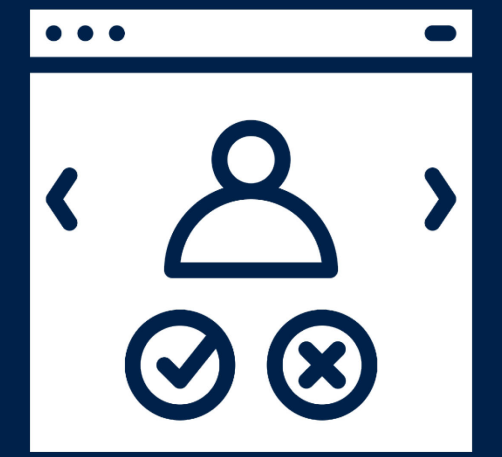

#### **KOORDINIERT DAS MITARBEITERTEAM INNERHALB DER ORGANISATION**

- Bestätigt den Zugangsantrag für RIAT
- entfernt den Zugang für nicht mehr arbeitende Mitarbeiter

#### **KEIN LESE - /SCHREIBE ZUGANGSRECHT IM CASELOAD**

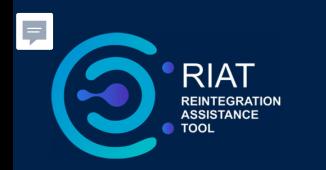

### **Koordinator:**

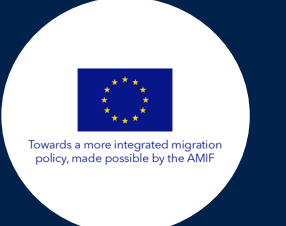

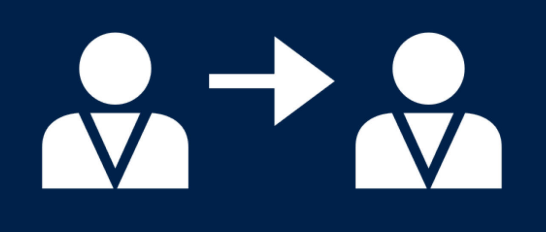

- Aktiv in allen Key Moment: KM1 / KM2 / KM3
- Den Fall in KM1 erstellen und registrieren
- Die Fälle in KM1 / KM2/KM3 VALIDIEREN und **ABLEHNEN**
- Kommuniziert mit dem RP
- Kann Reisedaten eingeben / ändern

**Grundsätze des GDPR - Encryption Key**

**Der Schutz personenbezogener Daten ist von grundlegender Bedeutung, um:**

Achtung des Rechts auf Privatsphäre, Menschenwürde und Wohlergehen von Migranten.

Der Encryption key und das Anmeldekennwort sind unterschiedlich!!

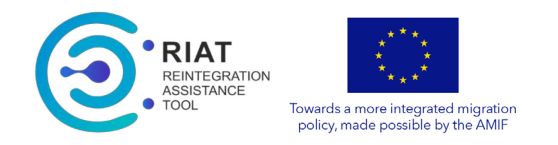

#### **Retroaktive Fälle**

- Rückkehrer können auch nach ihrer Abreise eine Post-Rückkehrhilfe erhalten, aber innerhalb von 6 Monaten nach der Rückkehr.
- EU MS soll dem Rückkehrer **Anspruchsschreiben** geben (aber es ist kein Muss)
- In diesem Fall RP stellt den Antrag im Rückkehrland
- ! beachtet, Wenn EU MS nicht innerhalb von 7 Tagen reagiert, wird der Antrag automatisch abgelehnt.

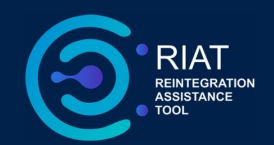

Bei Fragen zur RIAT-Plattform oder Zugangsanfragen wenden Sie sich bitte an das RIAT-Team:

[helpdesk@riatsupport.eu](mailto:helpdesk@riatsupport.eu)

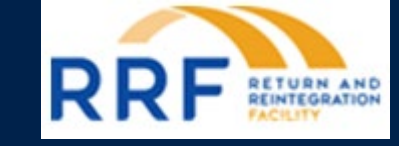

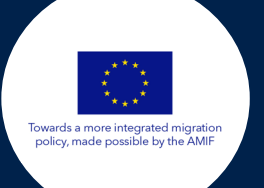

Wenn Sie Fragen zum JRS-Projekt haben, wenden Sie sich bitte an Frontex:

[ECRET.JRS@frontex.Europa.eu](mailto:ECRET.JRS@frontex.Europa.eu)

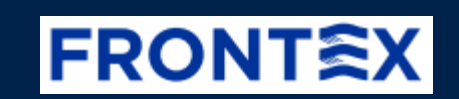

### **Vielen Dank für Ihre Aufmerksamkeit!**

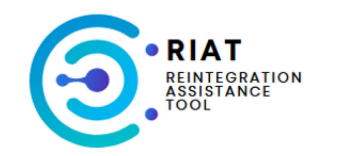

### RIAT Dashboard

#### Create RIAT Case

 $\Omega$ 

#### **Cases in RIAT**

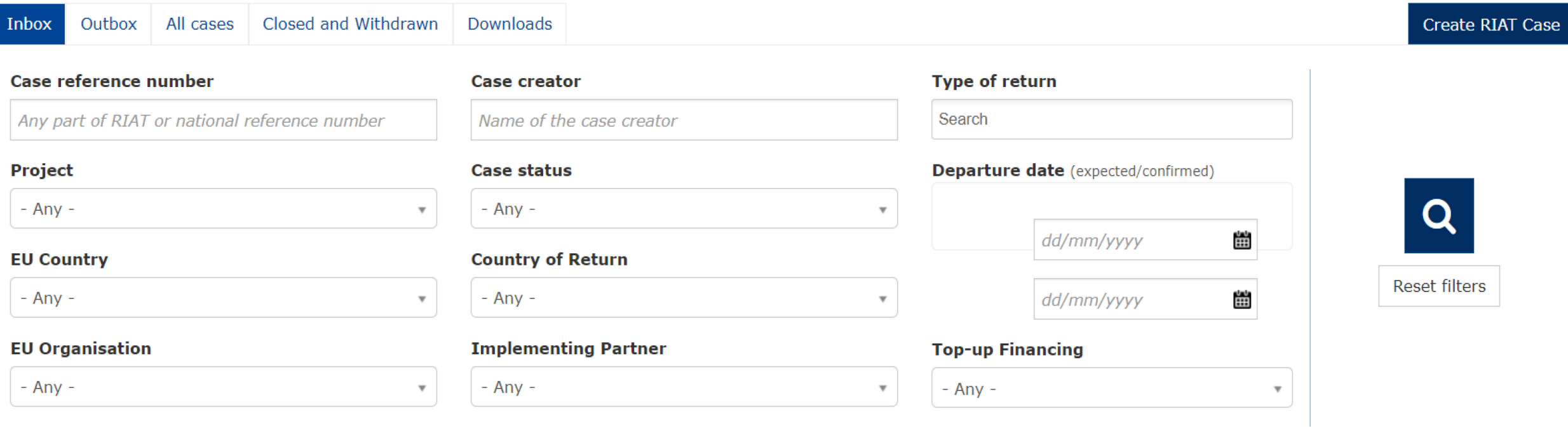

60 cases found. Show 20 | 50 | All results per page.

Case ID to display: **RIAT** National

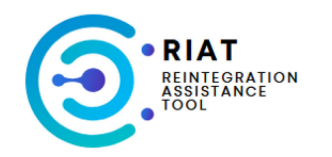

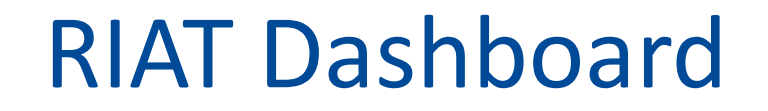

#### **Create RIAT Case**

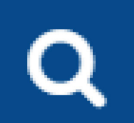

ЗS.

### **Cases in RIAT**

Inbox

#### Outbox

#### All cases

#### Closed and Withdrawn

#### Downloads

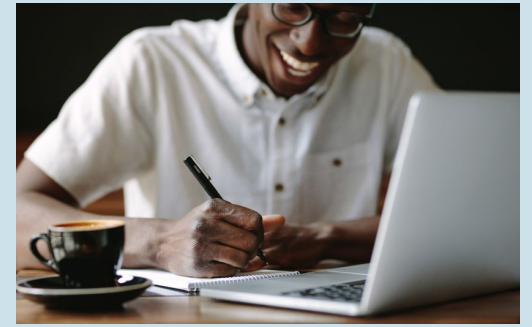

In Inbox and Outbox you can find cases:

- registered by you or
- assigned/sent to/by you so that they can be easily found and track by yourself

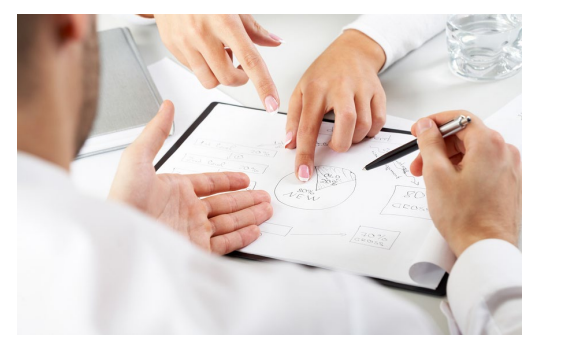

In All cases you can also have access to cases of your colleagues while they are on ha oliday so that their work can be continued. Also, this section gives an overview of

all cases' statuses.

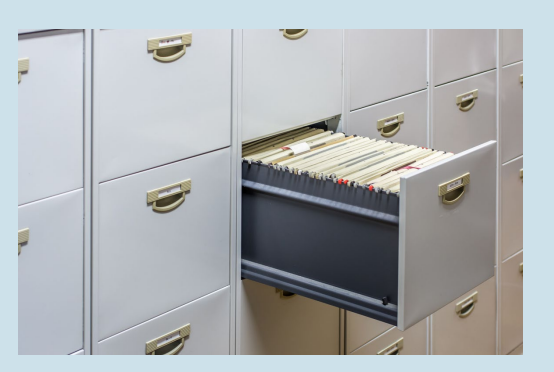

In Closed and Withdrawn you will find completed cases or cases that are no longer processed.

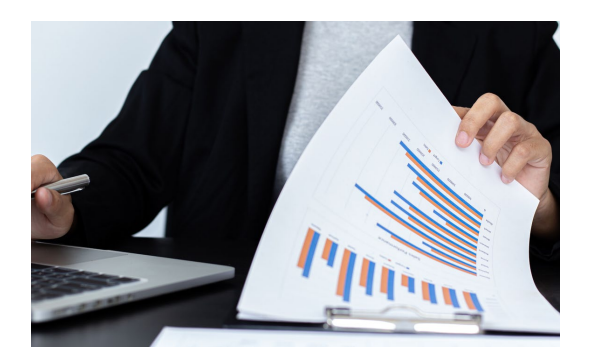

In Downloads consolidated data excel files as well as a single cases can be exported according to the right filters and named by case ID.

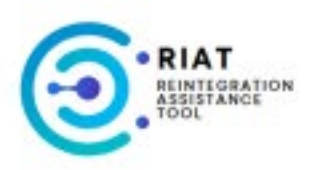

# **RIAT Dashboard**

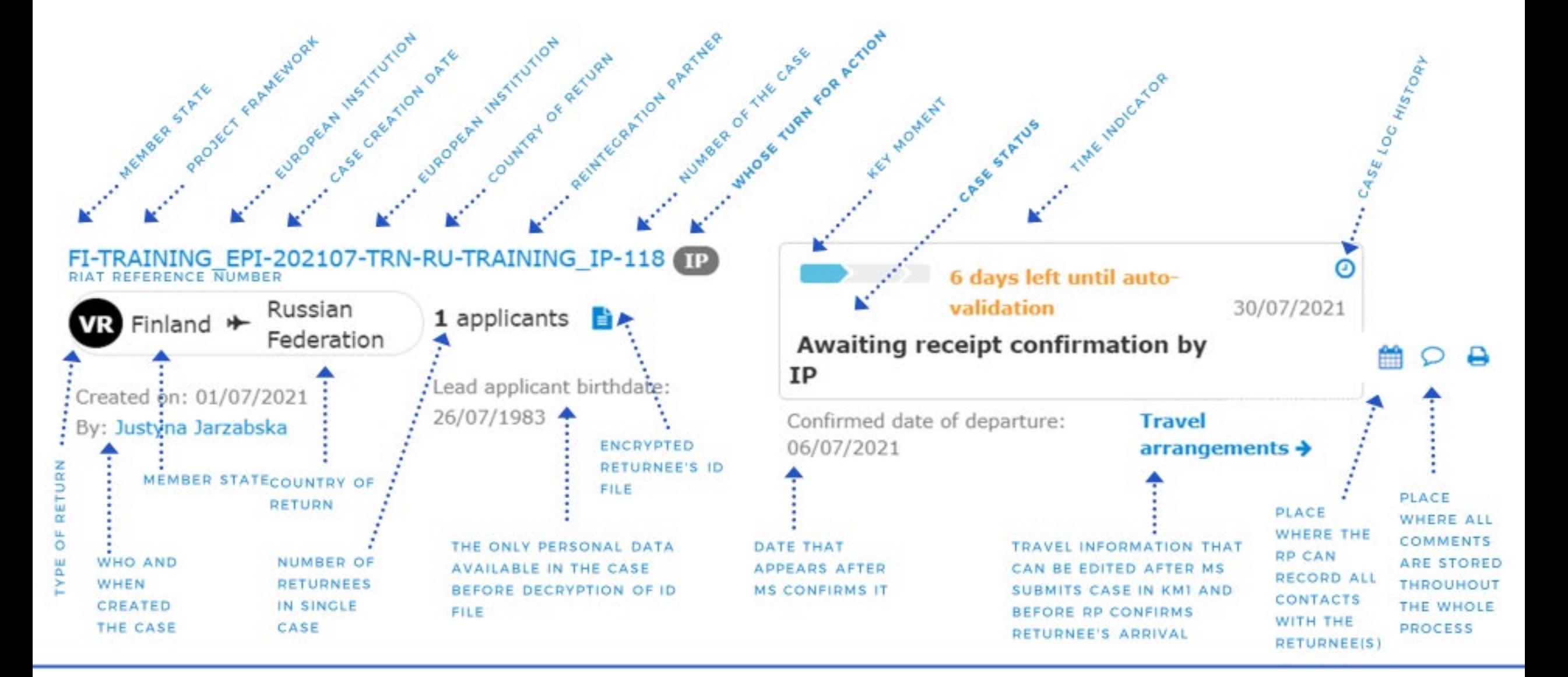

### **Status: Case registration (Counsellor/Coordinators to take action)**

#### *C* NO-TRAINING\_EPI-202211-TRN22-BR-TRAINING\_IP-4 (EPI)  $Q$

1 applicant 自 **VR** Norway + Brazil

Created on: 28/11/2022 Lead applicant birthdate: 02/10/2003 By: member state

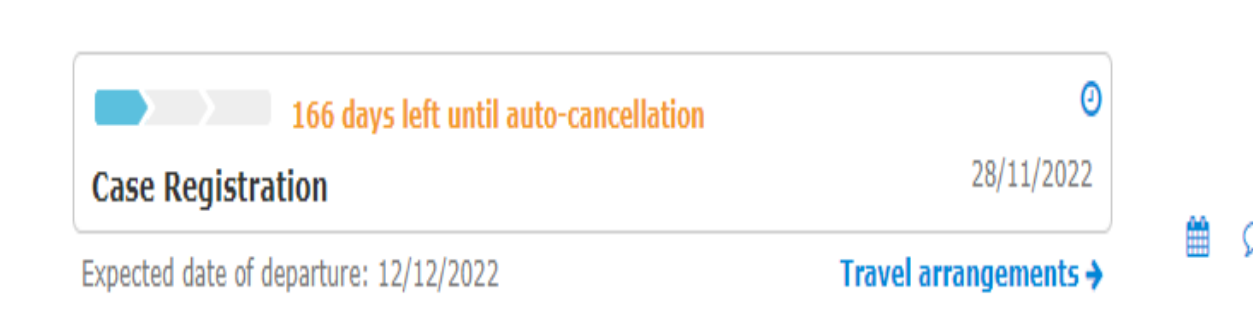

Possible actions : - Finalize the case and submit it to Internal Control / Coordinator

- Withdraw (=delete) the case

### **Status : Validation request to Internal Control / Coordinator (IC/Coordinator to take action)**

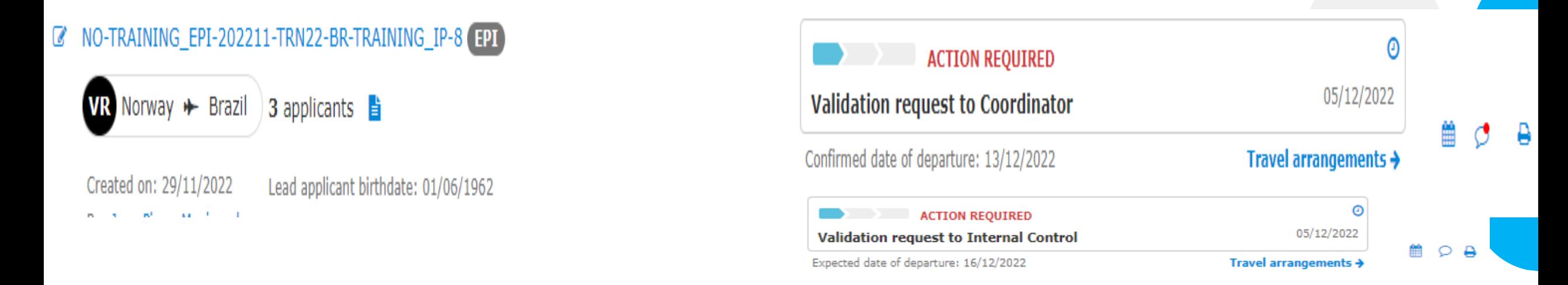

Possible actions : - Validate the case + Submit it to the Reintegration Partner (Coordinators)

- Validate the case and submit it to the Coordinator (Internal Control)
- Reject the case and ask the counsellors for clarifications/updates (IC/Coordinator)

! Please note that the counsellor can still adapt the Travel arrangements via the Dashboard.

### **Status : Case registration Rejected by IC/Coordinator (Counsellor to take action)**

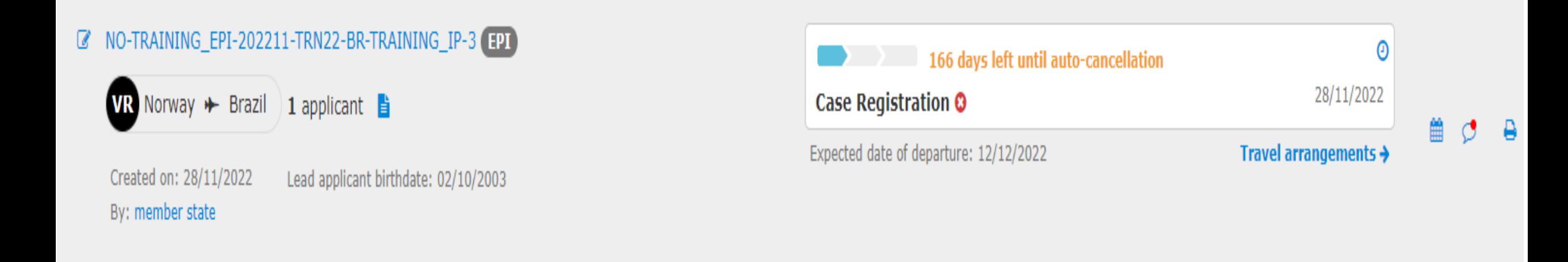

Possible actions for counsellors : - Update and resubmit

- Withdraw the case

## **Status: « Awaiting »**

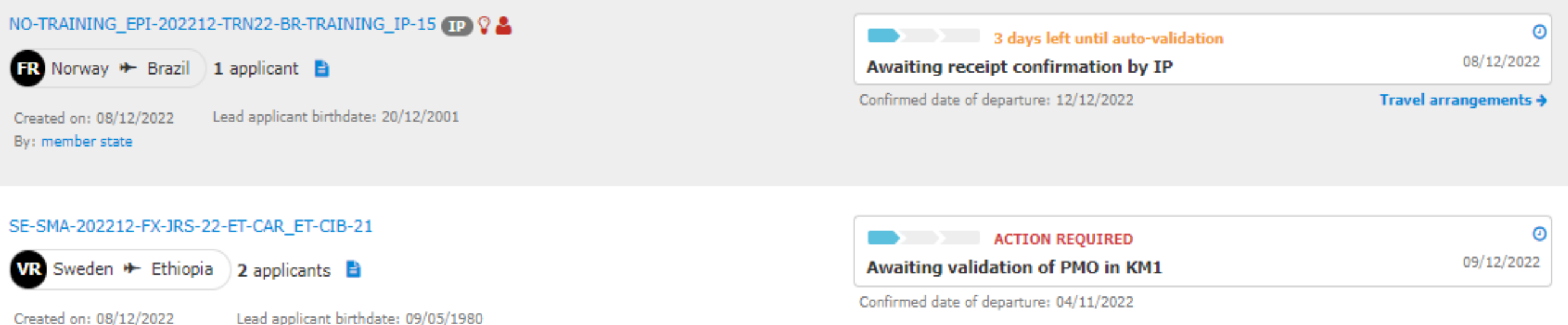

Once the case has been submitted by the coordinator, it is first checked by the PMO (active PMO), once validated by the PMO, the case will be visible in the Reintegration Partner's inbox. The RP will first confirm the reception of the case, then validate or reject it.

! The Counselor/Coordinator from the MS can still update the travel arrangements or withdraw the case.

### **Status KM1 validated = Open in KM2**

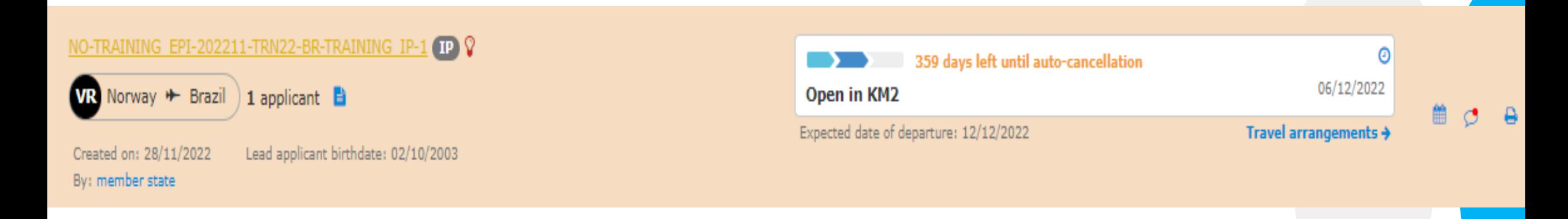

Possible actions for MS : - Edit travel arrangements

- Withdraw the case

### **Other status in validated KM1**

#### **(Coordinators to take action)**

#### MO-TRAINING\_EPI-202212-TRN22-BR-TRAINING\_IP-13  $\overline{\text{IR}}$  Norway  $\rightarrow$  Brazil 1 applicant Created on: 05/12/2022 Lead applicant birthdate: 20/12/2001 By: member state

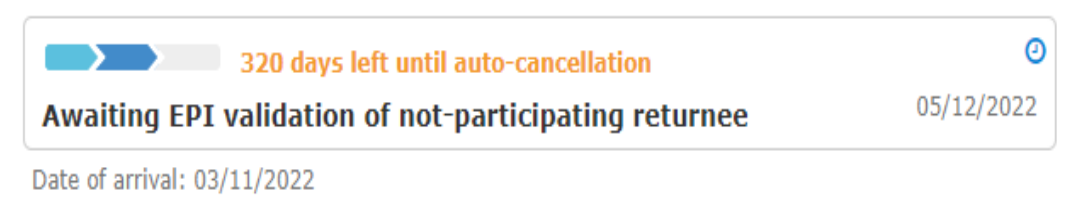

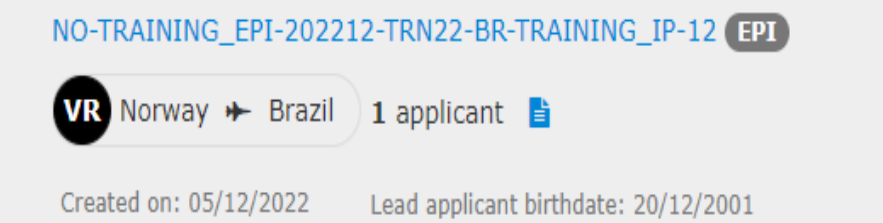

By: member state

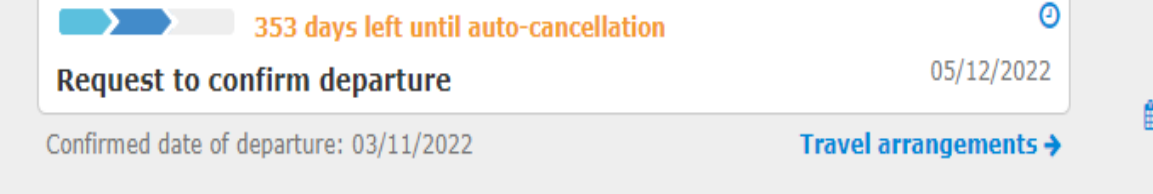

Counsellors still have access to the case in Read only mode, but can not edit it.

### **Status KM2 and KM3 (Coordinators to take action)**

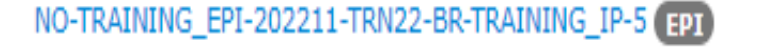

 $\mathbf{R}$  Norway  $\mathbf{H}$  Brazil 1 applicant  $\blacksquare$ 

Created on: 28/11/2022 Lead applicant birthdate: 02/10/2003 By: member state

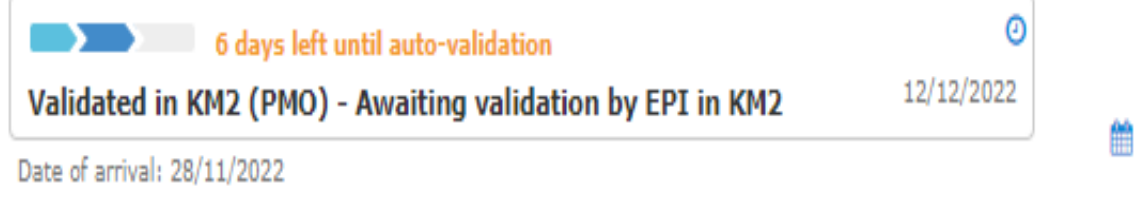

 $\circ$  a

Only access to case in Read mode for counsellors. Coordinators to review the case, approve or reject.

### **Retroactive cases (Coordinators )**

#### **Retroactive cases in RIAT**

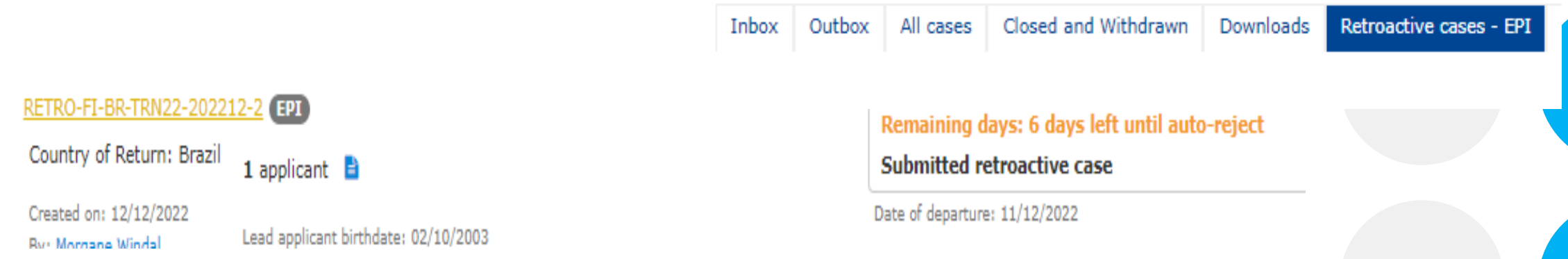

Reintegration Partners can submit « Retroactive cases » for cases that were not registered pre-departure.

They are visible in the « Retroactive cases folder » in your RIAT Dashboard.

Possible action for coordinators : - Reject the case

- Approve the retroactive case. The case will then transition

« Case registration » status. The MS needs to fill in KM1 and

submit the case to the RP.

### **Case « Closed »**

Lead applicant birthdate:

DE-BAMF-202210-FX-JRS-22-IQ-ETTC-321 (EP)

DE-BAMF-202210-FX-JRS-22-PK-WELDO-319 (EPT)

**VR** Italy  $\rightarrow$  Russian Federation 2 applicants  $\rightarrow$ 

FR Germany + Pakistan 1 applicant B

VR Germany  $\ast$  Iraq 1 applicant  $\rightarrow$ 

Created on: 31/10/2022 By: United States

Created on: 31/10/2022

Bv:

#### **Cases in RIAT**

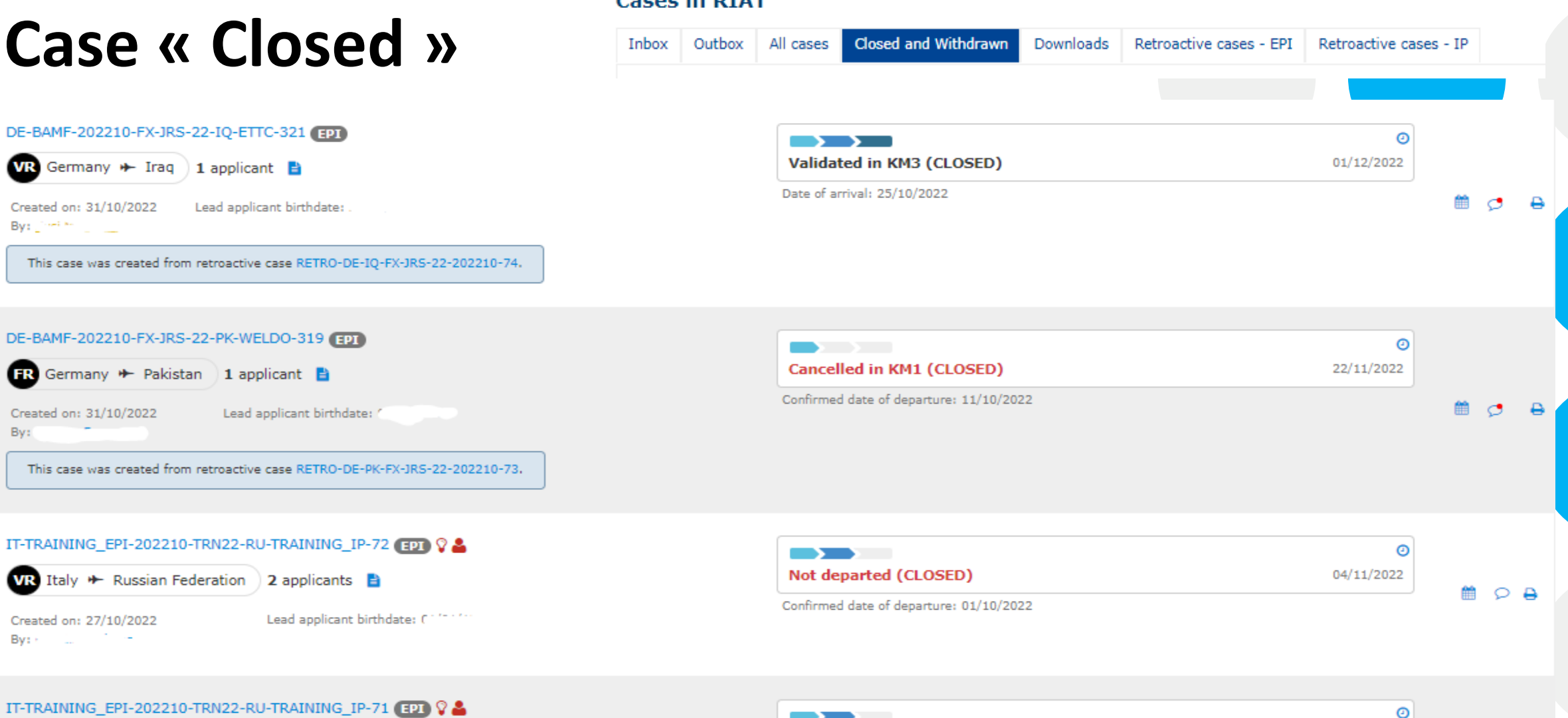

#### IT-TRAINING\_EPI-202210-TRN22-RU-TRAINING\_IP-71 (EPI) V

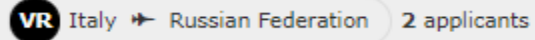

Lead applicant birthdate: '

Created on: 27/10/2022

By:

Created on: 27/10/2022 By: All and Construction

Lead applicant birthdate: 04/11/1112

**The Common** Cancelled in KM2 (CLOSED) 04/11/2022 Date of arrival: 01/10/2022

鱛  $\circ$  A